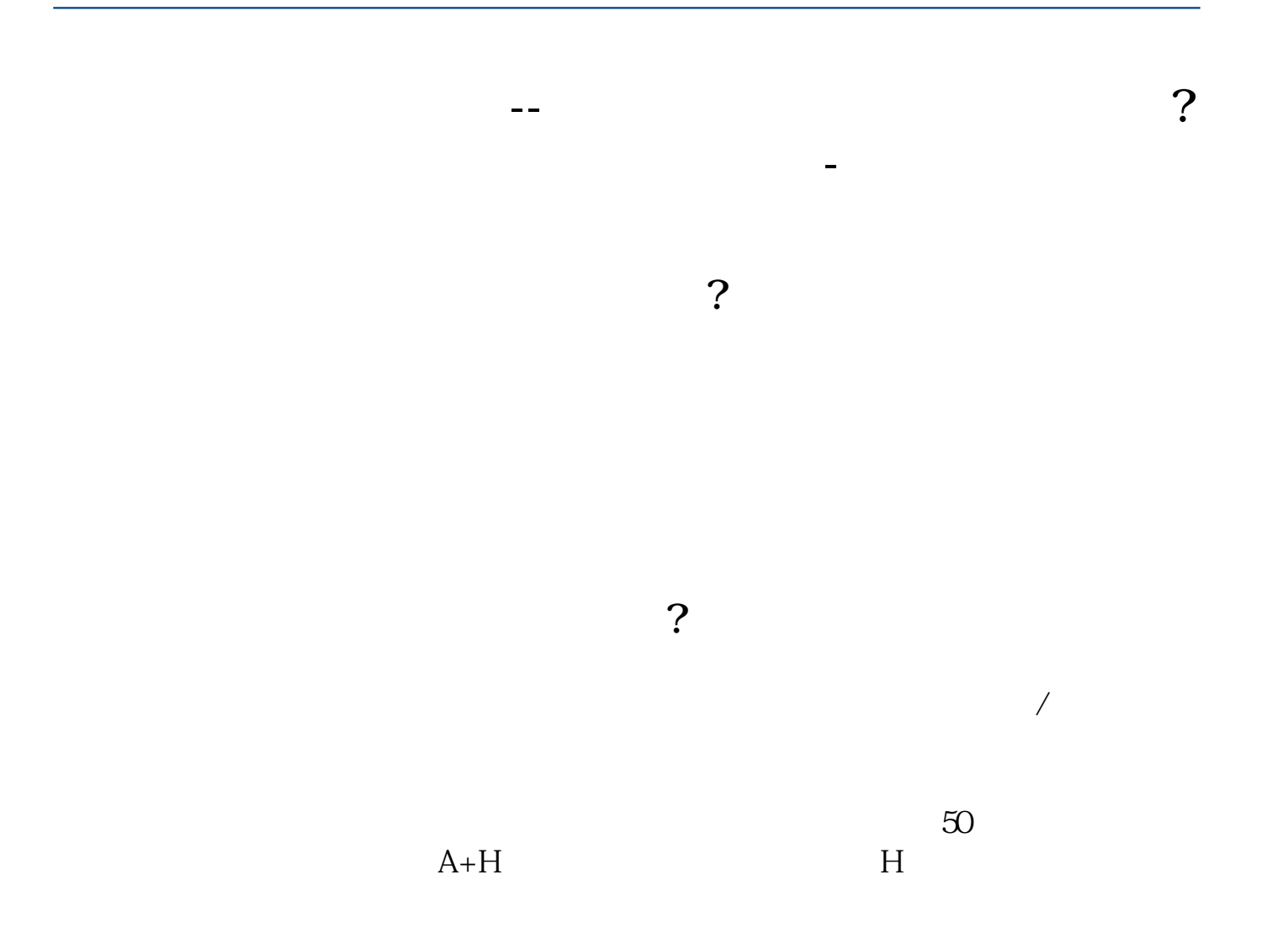

 $\alpha$  and  $\beta$ 

 $20$ 

- $\sim$  1  $2<sub>l</sub>$  $3 \nightharpoonup$
- $4\overline{)}$
- $5\,$
- $6\,$

 $MC3=MA(C,3); MC5=MA(C,5); MC8=MA(C,8); MC34=MA(C,34); MC60=MA(C,6)$ ;MC120:=MA(C,120);AA:=MC3>REF(MC3,1);BB:=MC5>REF(MC5,1);CC:=MC8>REF (MC8,1);DD:=MC34>REF(MC34,1);EE:=MC60>REF(MC60,1);TT:=MC120>REF(MC1 20,1); : : AA&&BB&&CC&&DD&&EE&&TT;

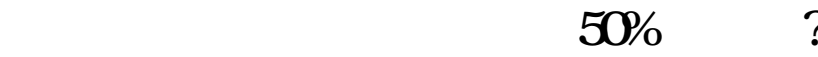

 $2113$   $5261$   $50\%$  $\omega$  4102  $\omega$  1653  $\omega$  $50\%$   $XG:(HHV(C,30)-C)$ /HHV(C,30) > 0.5;

人<br>?<br>2.

## **????**

[?????????????.pdf](/neirong/TCPDF/examples/output.php?c=/article/9503562.html&n=怎么选出逆指数的股票.pdf) [?????????????](/book/7628.html) [???????????](/book/8032.html) [????????????](/read/9174.html) [???8????????????](/store/9471.html) [??????????](/chapter/9733.html) [?????????????.doc](/neirong/TCPDF/examples/output.php?c=/article/9503562.html&n=怎么选出逆指数的股票.doc) [???????????????????...](https://www.baidu.com/s?wd=%E6%80%8E%E4%B9%88%E9%80%89%E5%87%BA%E9%80%86%E6%8C%87%E6%95%B0%E7%9A%84%E8%82%A1%E7%A5%A8)

????????????????????????????? <https://www.gupiaozhishiba.com/article/9503562.html>